## Министерство науки и высшего образования Российской Федерации федеральное государственное бюджетное образовательное учреждение высшего образования «Санкт-Петербургский государственный университет промышленных технологий и дизайна»

(СПбГУПТД)

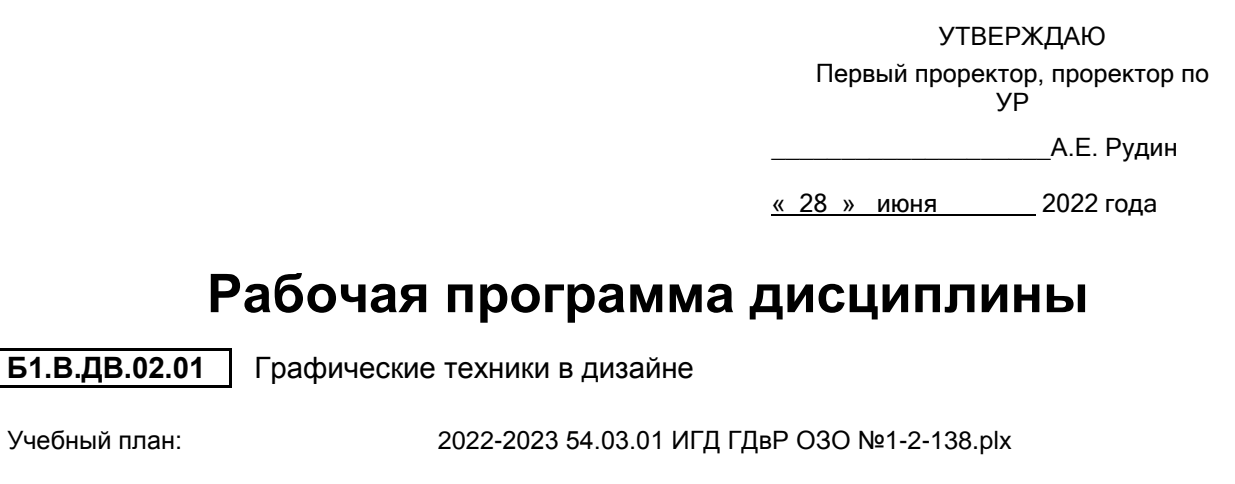

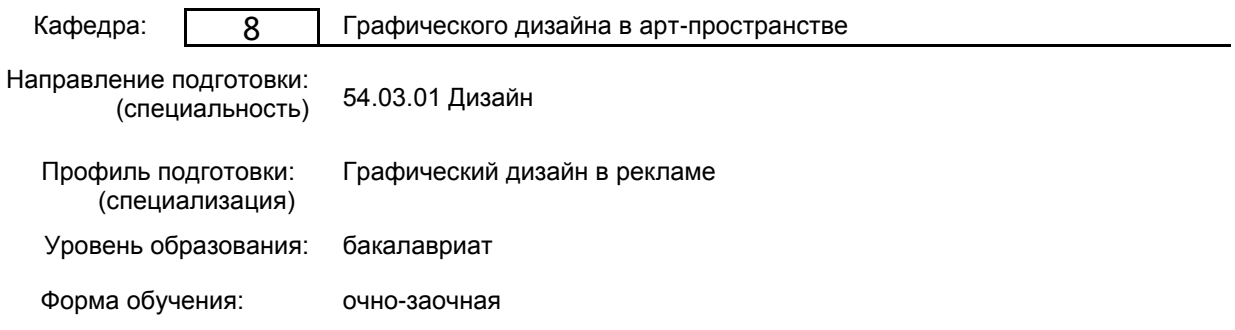

## **План учебного процесса**

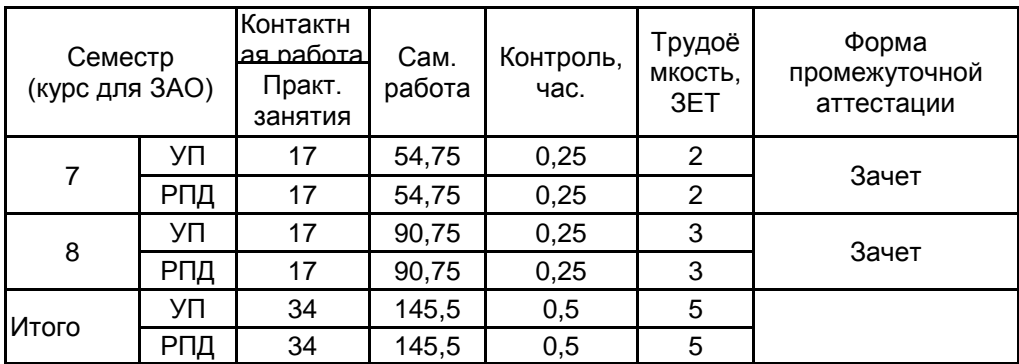

Рабочая программа дисциплины составлена в соответствии с федеральным государственным образовательным стандартом высшего образования по направлению подготовки 54.03.01 Дизайн, утверждённым приказом Министерства образования и науки Российской Федерации от 13.08.2020 г. № 1015

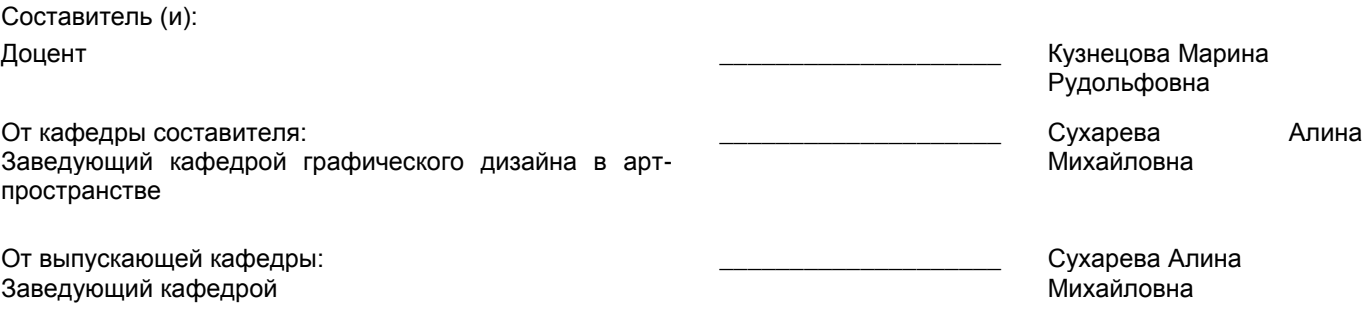

Методический отдел: Макаренко С.В.

 $\_$  ,  $\_$  ,  $\_$  ,  $\_$  ,  $\_$  ,  $\_$  ,  $\_$  ,  $\_$  ,  $\_$  ,  $\_$  ,  $\_$  ,  $\_$  ,  $\_$  ,  $\_$  ,  $\_$  ,  $\_$  ,  $\_$  ,  $\_$  ,  $\_$  ,  $\_$  ,  $\_$  ,  $\_$  ,  $\_$  ,  $\_$  ,  $\_$  ,  $\_$  ,  $\_$  ,  $\_$  ,  $\_$  ,  $\_$  ,  $\_$  ,  $\_$  ,  $\_$  ,  $\_$  ,  $\_$  ,  $\_$  ,  $\_$  ,

## **1 ВВЕДЕНИЕ К РАБОЧЕЙ ПРОГРАММЕ ДИСЦИПЛИНЫ**

**1.1 Цель дисциплины:** Сформировать компетенции обучающегося в области специальных технологий применительно к дизайну рекламы

#### **1.2 Задачи дисциплины:**

1. Рассмотреть специальные техники графики и их применение в дизайне рекламы

2. Раскрыть принципы методов графического исполнения в различных дизайн-проектах.

3. Продемонстрировать особенности и преимущества специальных технологий в графическом дизайне.

4. Сформировать навыки владения различными техниками для выполнения конкретных задач в рекламе.

## **1.3 Требования к предварительной подготовке обучающегося:**

Предварительная подготовка предполагает создание основы для формирования компетенций, указанных в п. 2, при изучении дисциплин:

Рисунок и основы перспективы

Коллаж в дизайне

Основы проектирования

Основы графического дизайна

Специальный рисунок

Учебная практика (музейная практика)

Принципы графического дизайна

Учебная практика (учебно-ознакомительная практика)

Учебная практика (научно-исследовательская работа (получение первичных навыков научноисследовательской работы))

## **2 КОМПЕТЕНЦИИ ОБУЧАЮЩЕГОСЯ, ФОРМИРУЕМЫЕ В РЕЗУЛЬТАТЕ ОСВОЕНИЯ ДИСЦИПЛИНЫ**

**ПК-2: Способен осуществлять художественно-техническую разработку дизайн-проектов объектов визуальной информации, идентификации и коммуникации для сферы рекламы и СМИ**

**Знать:** Историю развития графики, виды печати; техники и приемы в графической композиции

**Уметь:** выполнять многофигурную композицию для полиграфической продукции

**Владеть:** навыками работы в разных графических техниках

# **3 РЕЗУЛЬТАТЫ ОБУЧЕНИЯ ПО ДИСЦИПЛИНЕ**

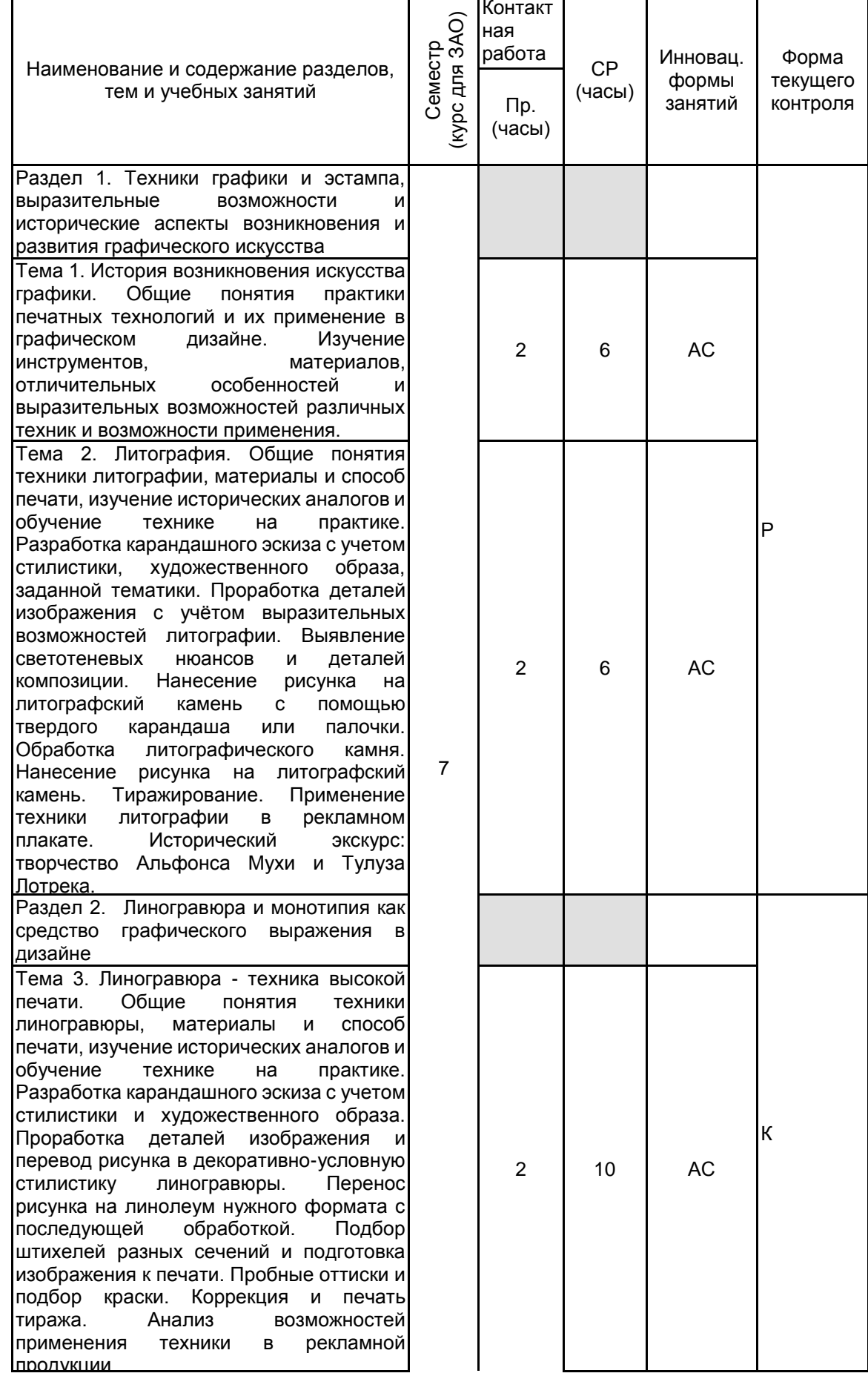

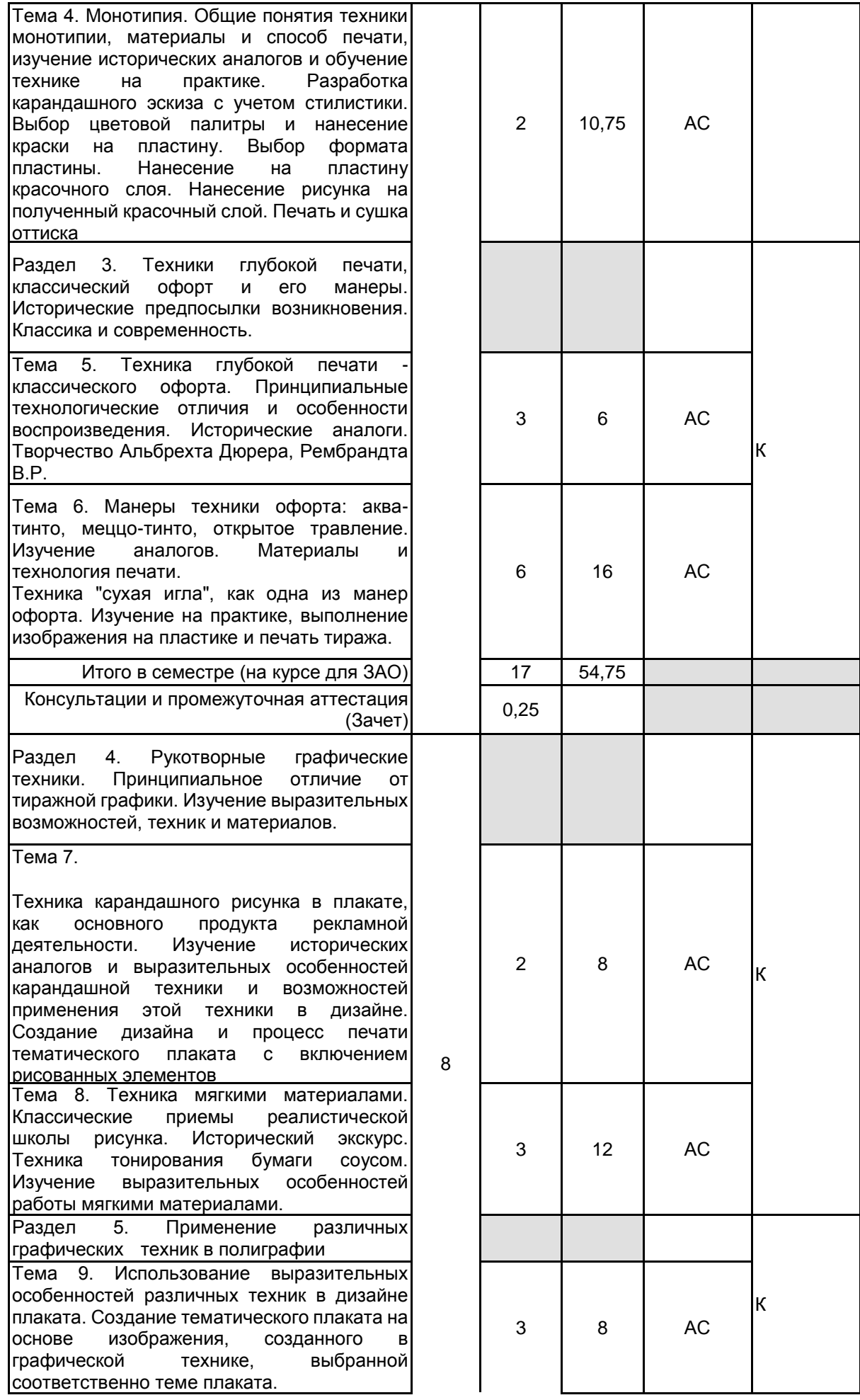

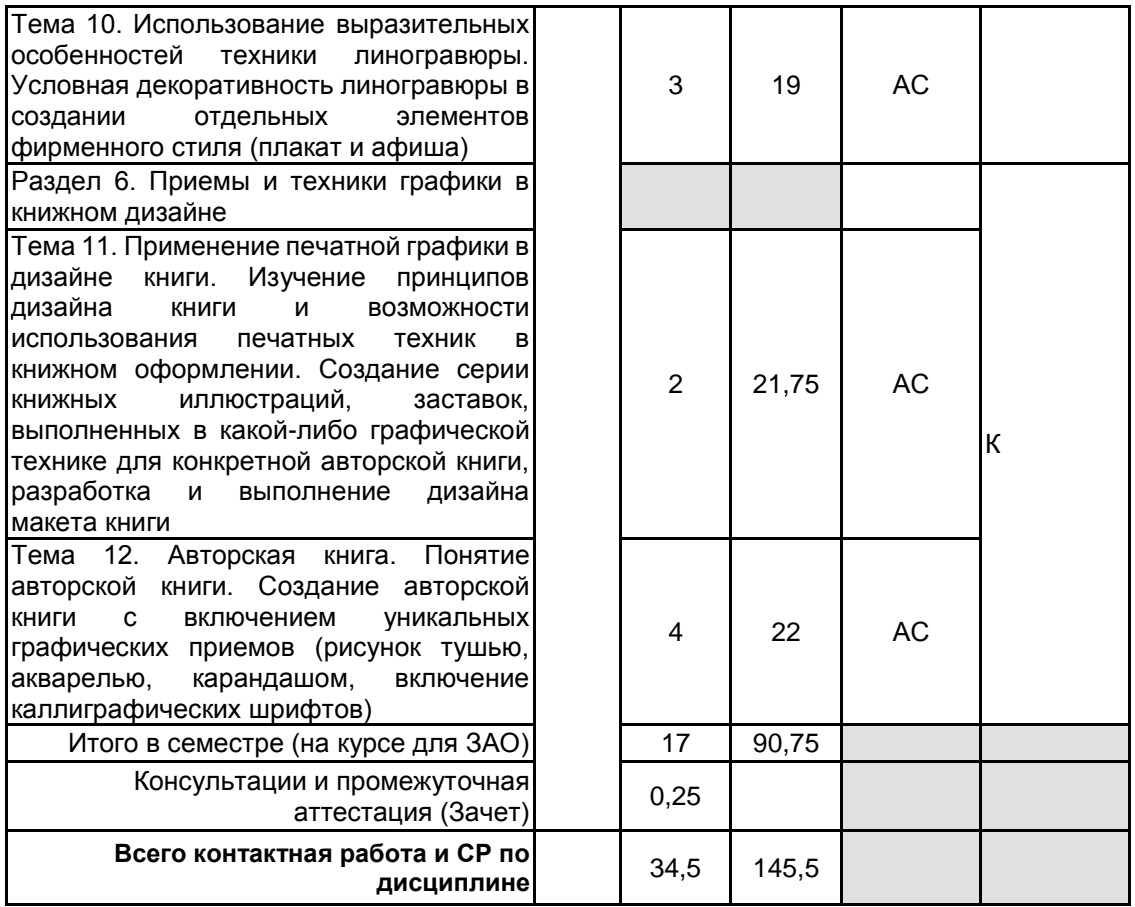

## **4 КУРСОВОЕ ПРОЕКТИРОВАНИЕ**

Курсовое проектирование учебным планом не предусмотрено

## **5. ФОНД ОЦЕНОЧНЫХ СРЕДСТВ ДЛЯ ПРОВЕДЕНИЯ ПРОМЕЖУТОЧНОЙ АТТЕСТАЦИИ**

# **5.1 Описание показателей, критериев и системы оценивания результатов обучения**

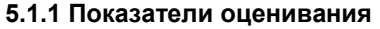

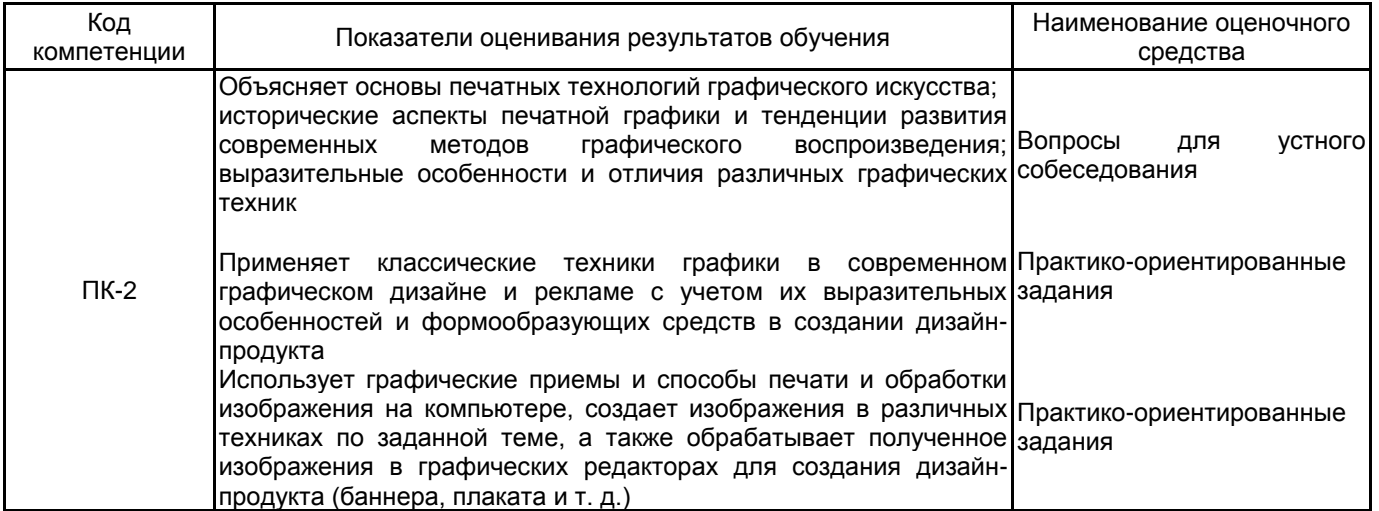

## **5.1.2 Система и критерии оценивания**

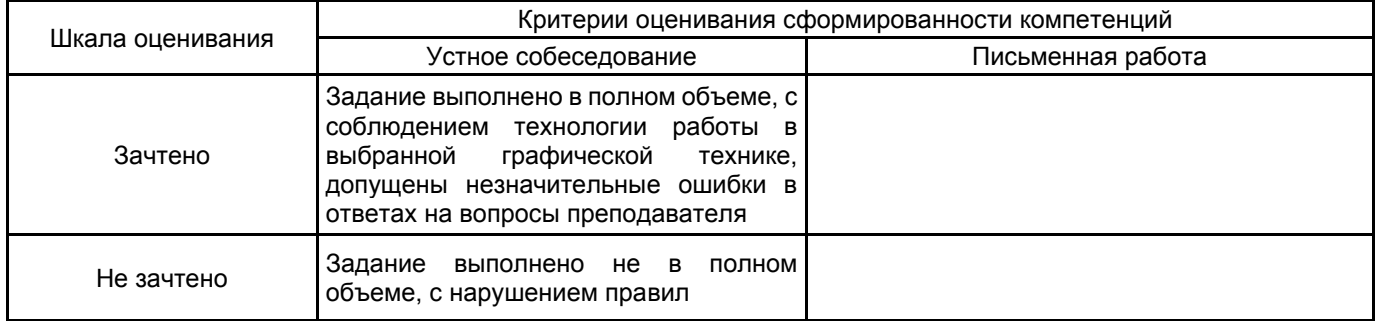

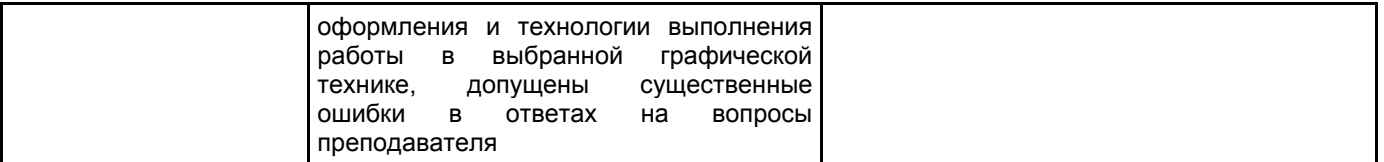

# **5.2 Типовые контрольные задания или иные материалы, необходимые для оценки знаний, умений, навыков и (или) опыта деятельности**

**5.2.1 Перечень контрольных вопросов**

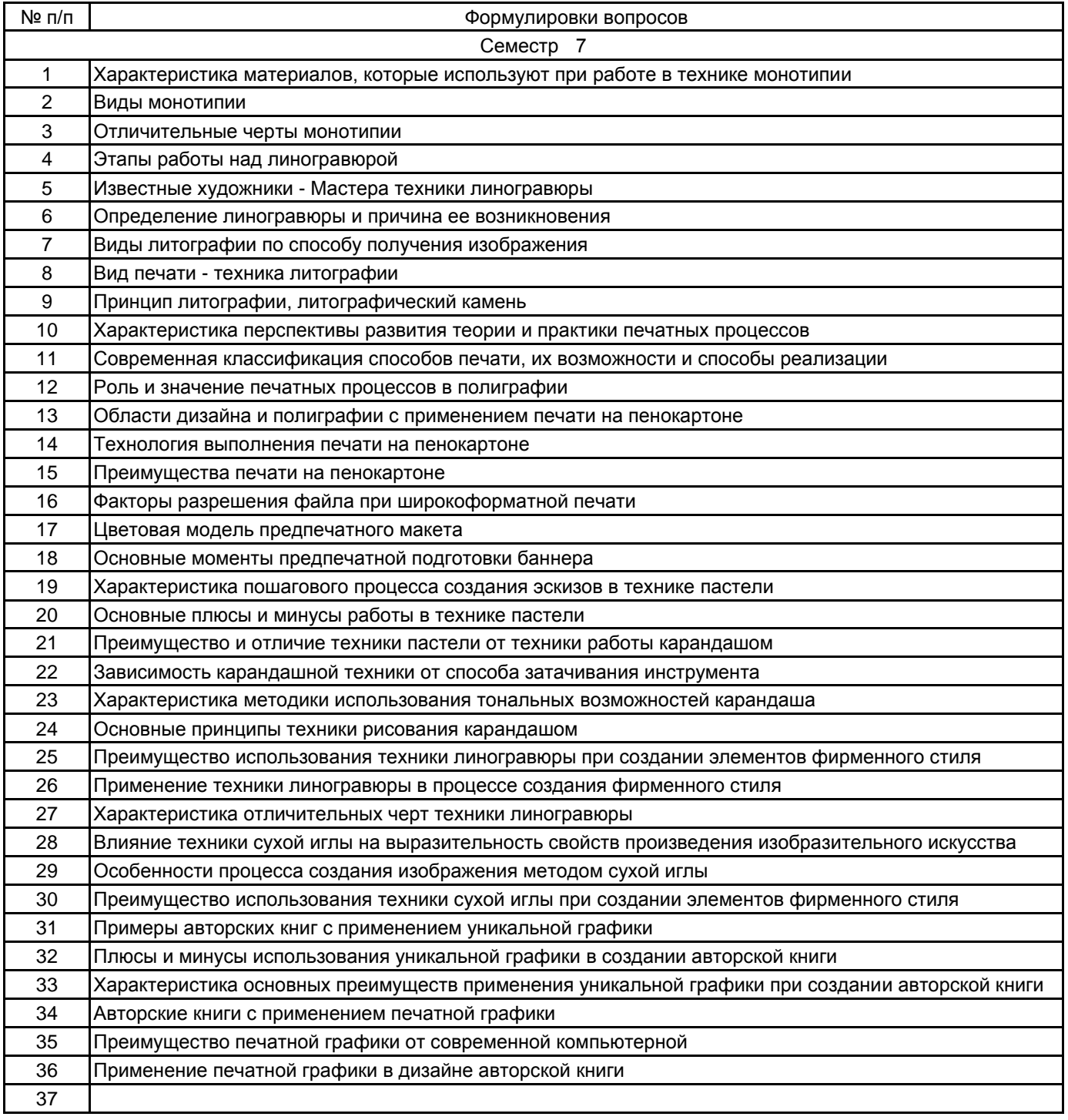

#### **5.2.2 Типовые тестовые задания**

#### не предусмотрено

#### **5.2.3 Типовые практико-ориентированные задания (задачи, кейсы)**

#### Семестр 5

1.Выполнить работу жировый пастелью и карандашами на фактурной бумаге в технике имитации литографии на заданную тему. Формат А3

2. Разработать эскиз в карандаше с учетом стилистики и художественного образа в технике линогравюры. Формат А4, вырезать штихелями изображение на линолеуме, напечатать на станке

3. Разработать эскиз в карандаше с учетом стилистики и художественного образа в технике монотипия. Формат А4. Перевести изображение на пластину и выполнить рисунок. Напечатать оттиск на станке.

4. Разработать эскиз для задания "экслибрис", выполнить изображение на пластине офортной иглой. Напечатать на станке тираж. Формат А6

### Семестр 6

5. Разработать изображение для плаката в карандашной технике, провести предпечатную подготовку с помощью графических редакторов. Компьютерная графика, черно-белая печать на фотобумаге формата А3

6. Разработать изображение для элемента фирменного стиля (визитка, буклет) в графической технике линогравюра по техническому заданию, напечатать на станке, провести предпечатную подготовку с помощью графических редакторов, напечатать визитку. ф А7

7. Разработать эскиз на заданную тему к сюжетной композиции. Затонировать соусом планшет с натянутой бумагой и затем выполнить изображение соусом, ретушью или пастелью.

8. Разработать серию иллюстраций на основе собственной уникальной графики. Компьютерная графика, печать каждой иллюстрации на формате А4, фотомонтаж 3Д-визуализации модели книги с печатью на формате А4

#### **5.3 Методические материалы, определяющие процедуры оценивания знаний, умений, владений (навыков и (или) практического опыта деятельности)**

#### **5.3.1 Условия допуска обучающегося к промежуточной аттестации и порядок ликвидации академической задолженности**

Проведение промежуточной аттестации регламентировано локальным нормативным актом СПбГУПТД «Положение о проведении текущего контроля успеваемости и промежуточной аттестации обучающихся»

#### **5.3.2 Форма проведения промежуточной аттестации по дисциплине**

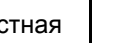

Устная  $\vert$  Письменная  $\vert$  Компьютерное тестирование  $\vert$  Иная  $\vert$  Х

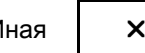

#### **5.3.3 Особенности проведения промежуточной аттестации по дисциплине**

Зачет, экзамен проводится в форме выполнения творческих заданий. Студенту задаются теоретические вопросы по пройденным учебным модулям, вопросы по выполненным творческим заданиям, в соответствии с показателями оценивания компетенций

#### **6. УЧЕБНО-МЕТОДИЧЕСКОЕ И ИНФОРМАЦИОННОЕ ОБЕСПЕЧЕНИЕ ДИСЦИПЛИНЫ**

#### **6.1 Учебная литература**

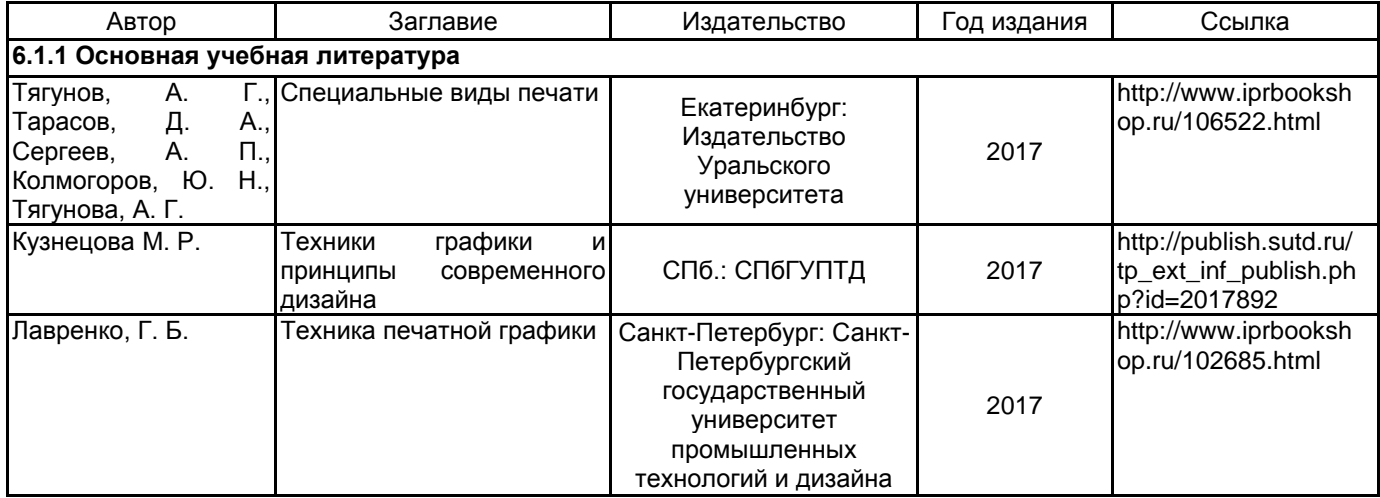

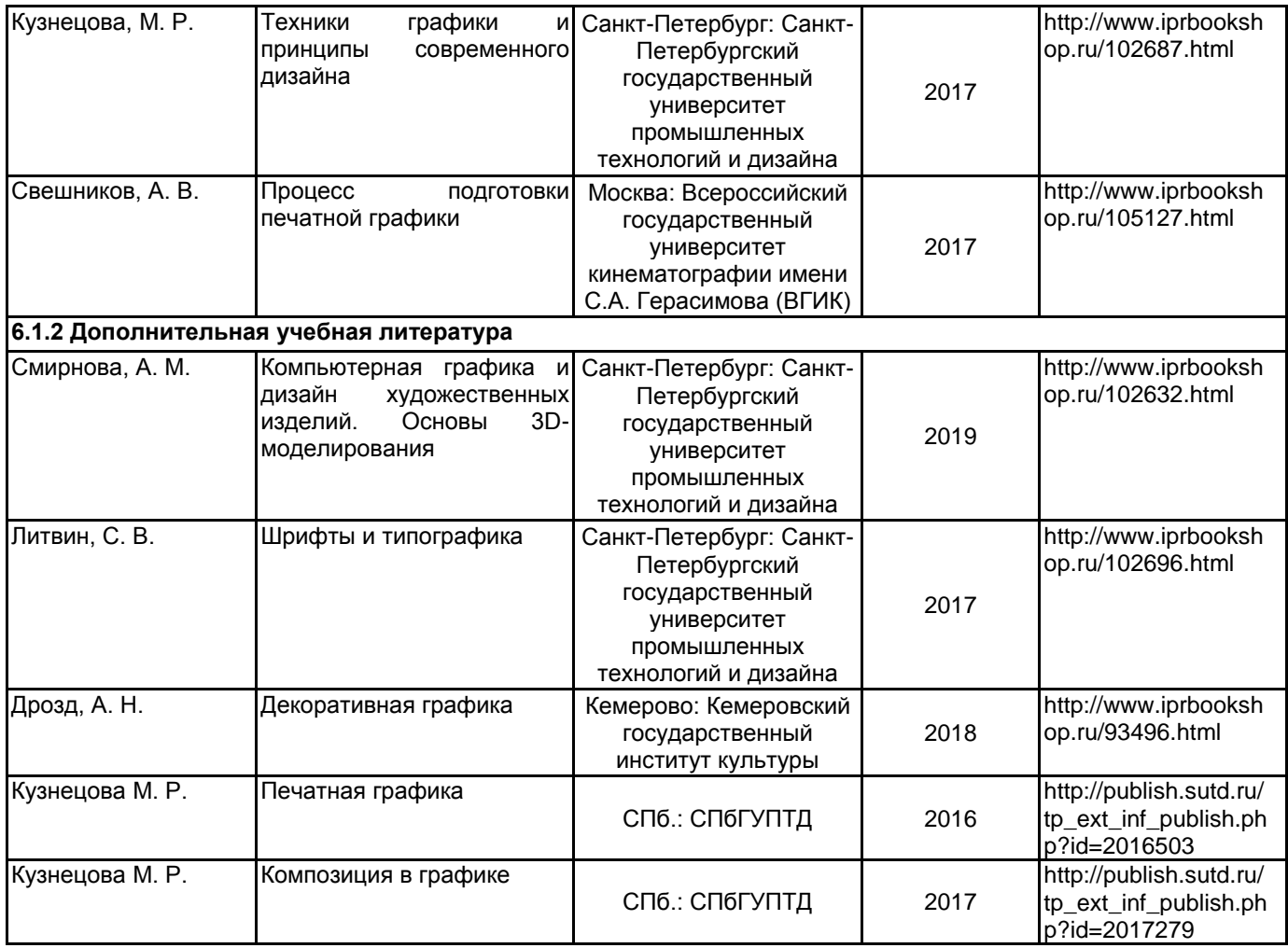

## **6.2 Перечень профессиональных баз данных и информационно-справочных систем**

- 1. Интернет-портал «Российской газеты» [Электронный ресурс]: https://rg.ru/
- 2. Русский музей [Электронный ресурс]: http://rusmuseum.ru/
- 3. Сетевое издание «РИА Новости» [Электронный ресурс]: https://ria.ru/
- 4. Электронно-библиотечная система IPRbooks [Электронный ресурс]: http://www.iprbookshop.ru
- 5. Электронная библиотека учебных изданий СПбГУПТД [Электронный ресурс]: http://publish.sutd.ru

## **6.3 Перечень лицензионного и свободно распространяемого программного обеспечения**

Microsoft Windows 10 Pro Adobe Photoshop Adobe Illustrator Autodesk 3dsMax

## **6.4 Описание материально-технической базы, необходимой для осуществления образовательного процесса по дисциплине**

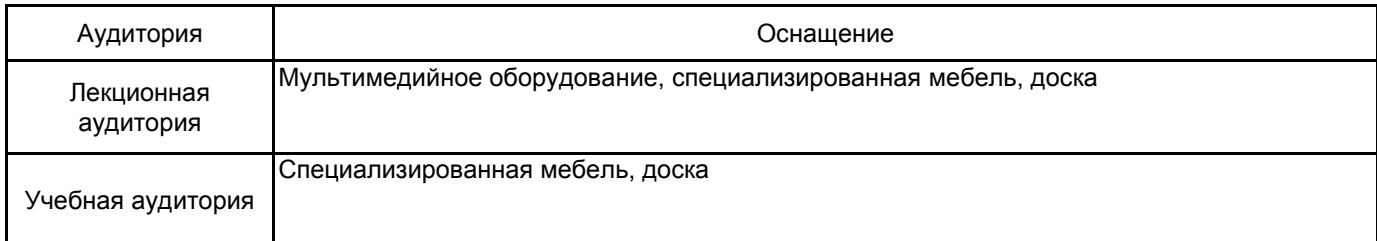